## **Shiplap Siding**

Using a rabbit bit and a router on a router table you can make a lap joint.

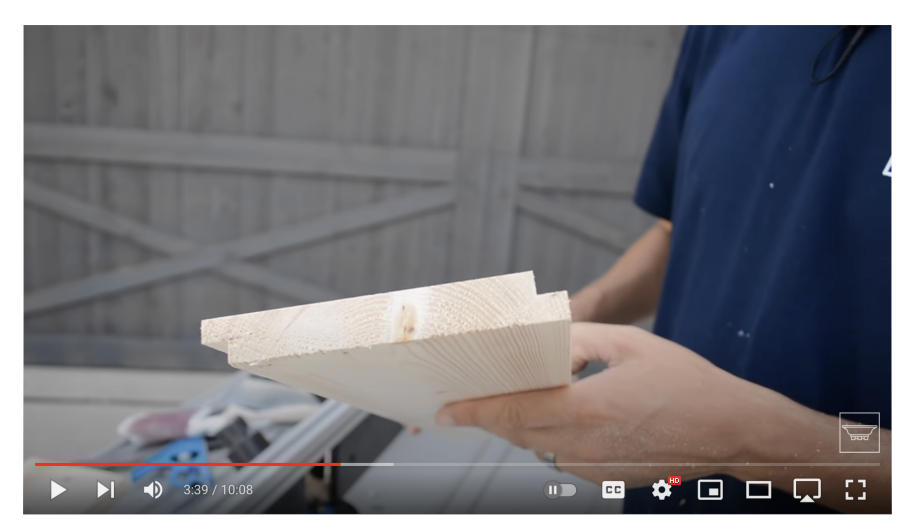

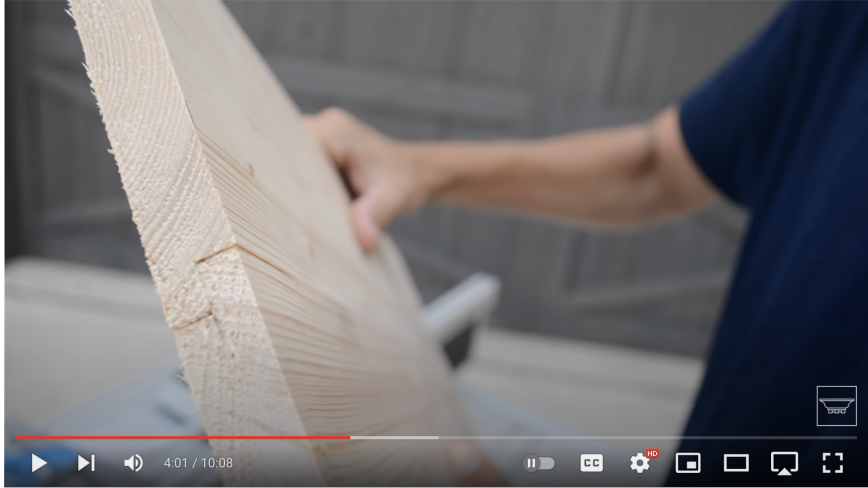

To make it shiplap, you would add a space between the boards.

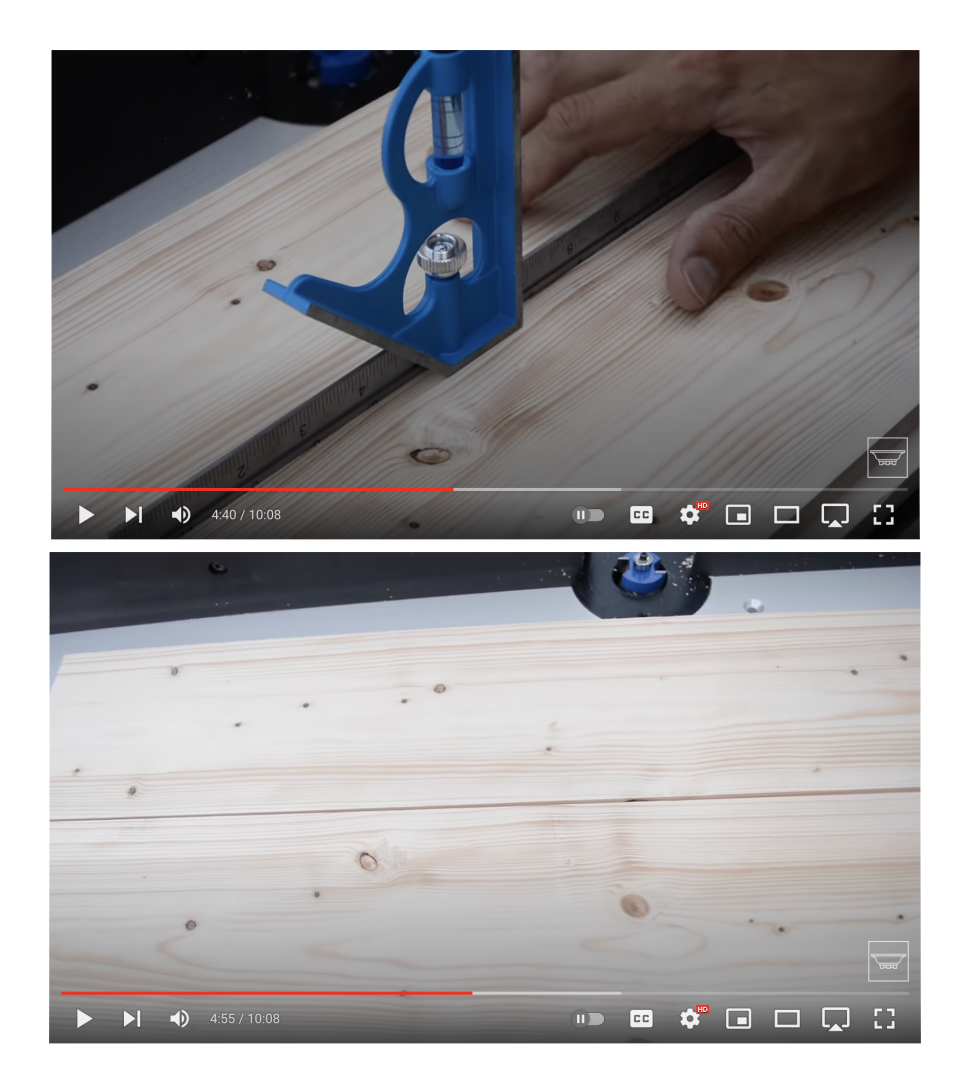

## References

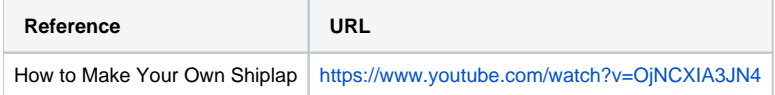